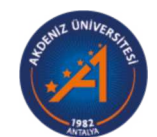

## **Akdeniz University**

Rektörlük Servis Rektörlük Servis

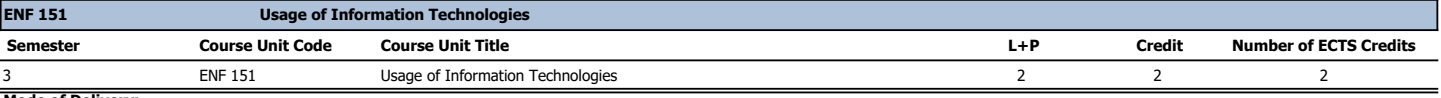

**Mode of Delivery:** Face to Face **Language of Instruction:** Turkish **Level of Course Unit:** Bachelor's Degree **Work Placement(s):** No **Department / Program:** Rektörlük Servis **Type of Course Unit:** Required

**Objectives of the Course:**<br>The aim of this course is comprehend the importance of basic information technologies to students, gained problem solving skills and analyzing, create the infrastructure for needs of research an **Content of the Course:**

Computer hardware, software and operating system, internet and basic concepts about internet, information ethics, web based learning, word processing, spreadsheet, presentation maker, , new developments<br>in information and

**Course Coordinator:** Instructor Ramazan UYAR **Name of Lecturers:**

**Assistants:**

## **Recommended or Required Reading**

**Resources Contract Contract Contract Contract Contract Contract Contract Resources** Bilgisayar Donanımı, Yazar:Ebubekir YAŞAR Lecturer's lesson's note

Sunum

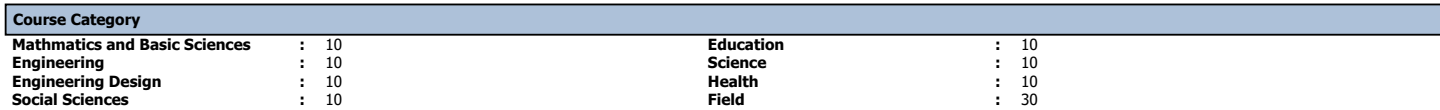

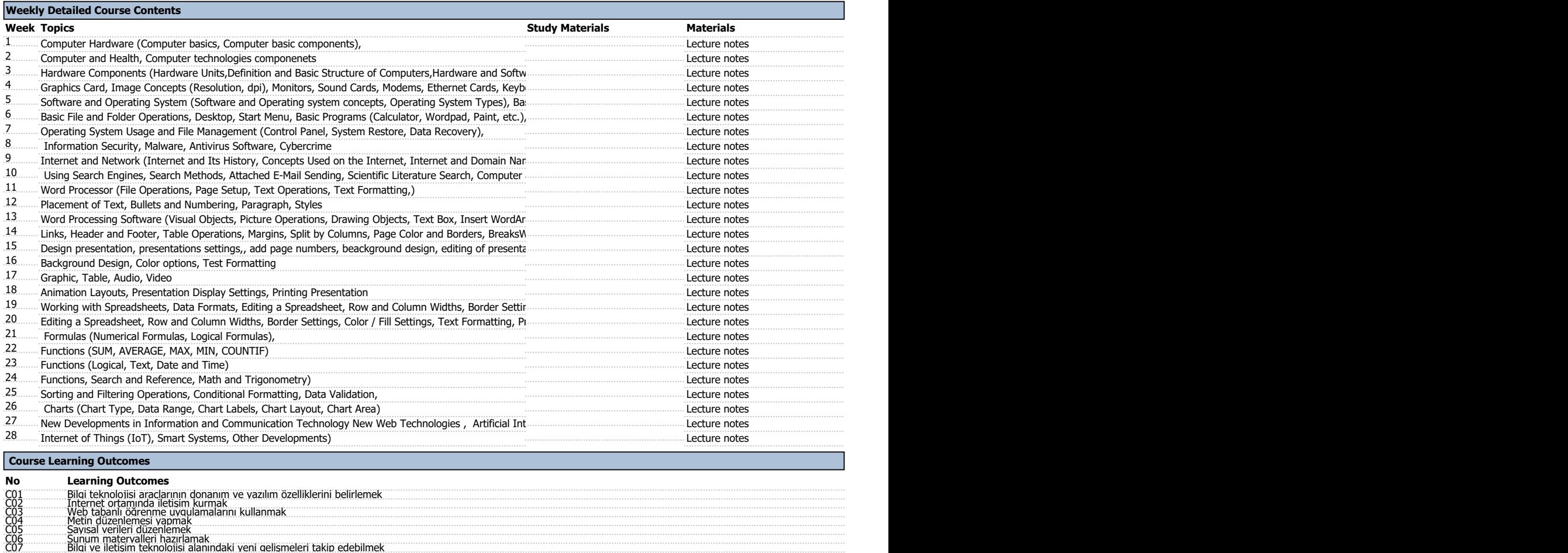

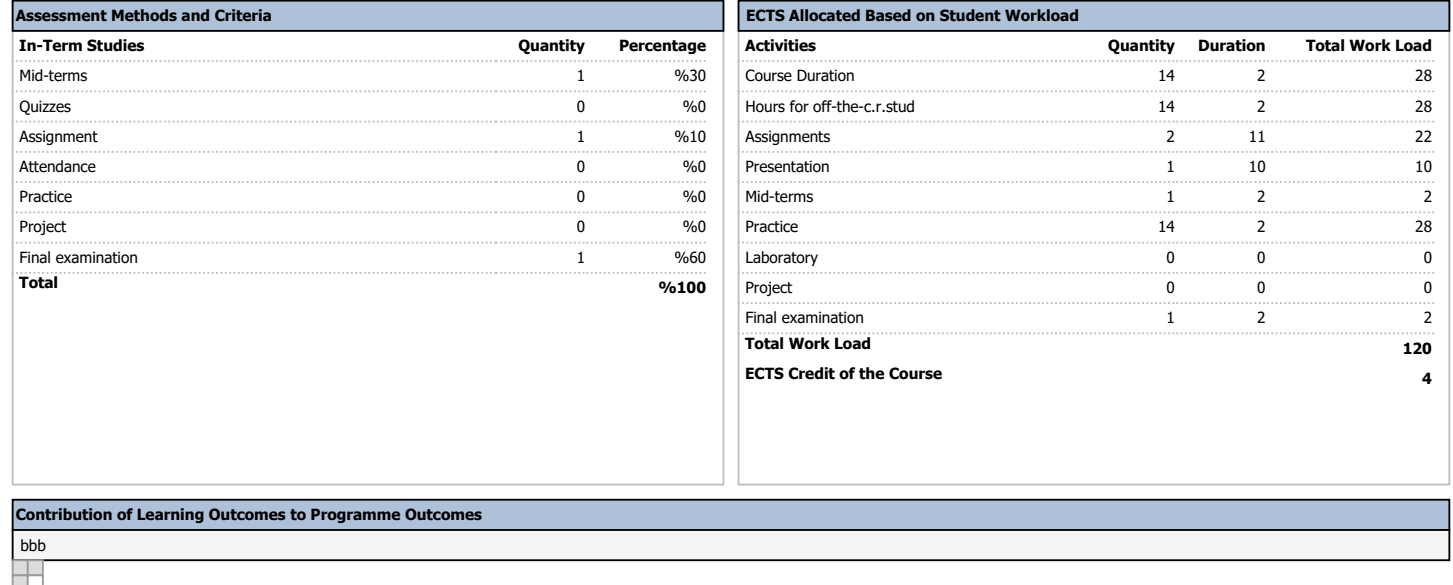